## Lecture 24: Commands & Control Structures

CSCI 131 Spring, 2011

Kim Bruce

#### Back to Garbage Collection

# Copying Collector

- Divide memory in half -- working vs. free
- When working exhausted
	- Copy live nodes from working to free (use forwarding address)
	- Swap halves
- Evaluation:
	- Only looks at live cells, but can be incremental
	- Needs twice as much space, but respects cache
	- Allocation very cheap! Always one big block free
	-

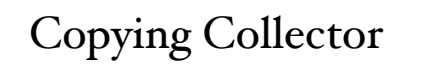

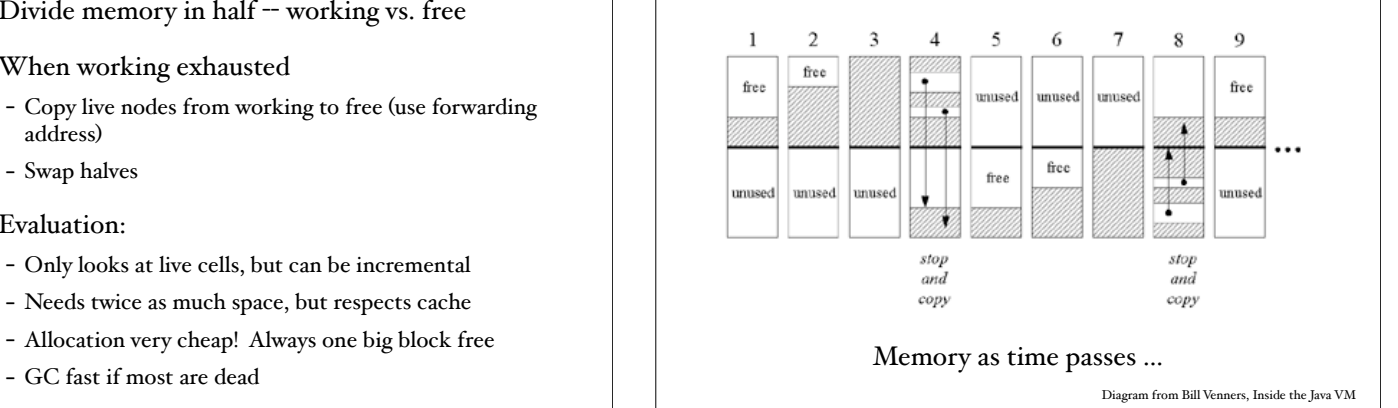

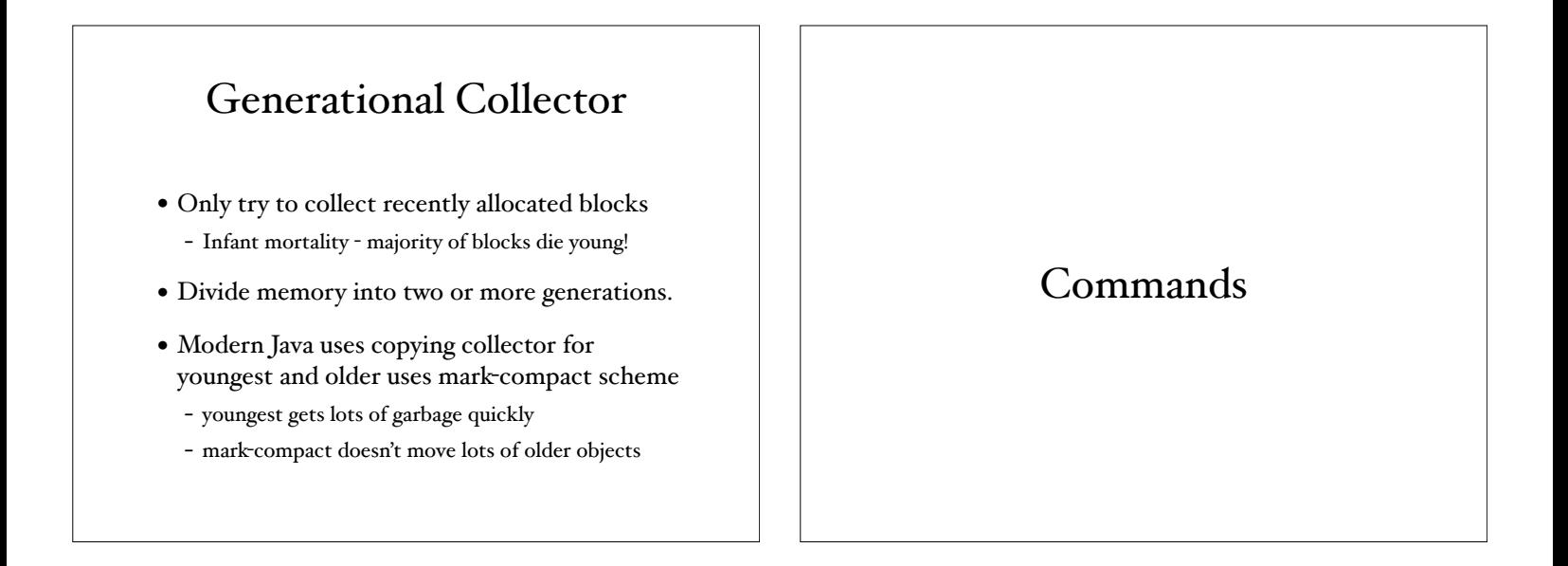

## Commands

- Statements affect state
- Distinguish between state and environment
	- State: contents of memory (& I/O)
	- Environment: association btn names and values (including locations)

#### Assignments

- Order of evaluation  $- A[f(j)] := j * f(j) + j -$
- Meaning of assignment
	- assignment by copying
	- assignment by sharing

#### Control Structures

- FORTRAN 1
	- GO TO n
	- GO TO (17, 43, 12, 99), I (also other variants)
	- IF(arith exp) 17, 43, 12 means go to statement number 17 if arith exp is negative, 43 if zero, and 12 if positive
	- DO label ivble = 1, 20, 2
- Close to machine code

#### Goto Statements

- Why need repetition can do it all with goto's?
- "The static structure of a program should correspond in a simple way with the dynamic structure of the corresponding computation." Dijkstra letter to CACM.

# ALGOL 60

- GO TO 99
- IF ... THEN ... ELSE .... (hierarchical)
- for  $i := 3, 7$ ,  $i = 1$  step  $i = 1, 2$  while  $i > = 1, 2$ step i until 32 do ..
	- BAROQUE, all expressions re-eval each time through loop:
	- 3, 7, 11, 12, 13, 14, 15, 16, 8, 4, 2, 1, 2, 4, 8, 16, 32.
- switch like in C/C++/Java.

#### Pascal

- go to
- if .. then .. else
- for, while, repeat (confusion w/positive vs. negative exit)
- labelled case Tony Hoare
	- clear & efficient
	- construct jump table,
	- optimize depending on size,
	- self-documenting.

#### More on Case

- Modula 2 improved by adding otherwise clause
- Haskell & ML's pattern matching is compiled into a case statement:

fun reverse l = case l of  $nil \Rightarrow nil \mid$  $(h::rest) \Rightarrow (reverse rest) \mathcal{Q}[h];$ 

• if-then-else as well

#### Ada

 iteration specification loop body end loop.

- where iteration specification can be:
	- while condition,
	- for vbl in discrete range e.g. for i in 1..10 loop .. end loop
- exit and "exit when"

# Refresher: Natural Semantics of Commands

 $(e, ev, s) \Rightarrow (v, s')$ 

 $\text{where } \text{ev}(x) = \text{loc}$  $(x := e, ey, s) \Rightarrow s'[loc:=v]$ 

 $(C_1, ev, s) = s'$   $(C_2, ev, s') = s''$ 

 ------------------------------------------  $(C_1; C_2, ev, s) \Rightarrow s''$ 

(b, ev, s) => (true, s')  $(C_I, ev, s')$  => s''

 ------------------------------------------------ (if b then  $Cr$  else  $C_2$ , ev, s) => s''

*If every statement returns a value then also return v !om semantics*

#### Semantics of While

 $(b, ey, s) \Rightarrow (false, s')$ 

 ------------------------------- (while b do C, ev, s)  $\Rightarrow$  s'

(b, ev, s) => (true, s') (C, ev, s') => s" (while b do C, ev,  $s$ ") =>  $s$ "' ------------------------------------------------

(while b do C, ev, s)  $\Rightarrow$  s'''

*Notice similarity between* while E do C *and* if E then begin C; while E do C end

#### Iterators

• Abstract over control structures

```
 for c : char in string_chars(s) do ...
```
- where

```
 string_chars = iter (s : string) yields (char);
  index: Int := I; limit : Int := string$size (s);
   while index <= limit do
      yield (string$fetch(s, index));
     index := index + 1; end;
 end string_chars;
```
## Implementing Iterators

- Just another object w/state in o-o language
- What about procedural?
- How can we retain state?
- Specific kind of coroutine.

## When Good Programs Go Bad!

## Handling Errors

- What happens when something goes wrong, e.g., with read from file.
- In C returns error condition, which is generally ignored.
- In more modern languages, throw exception, which must be handled or crash.

# Exceptions

- Designed to handle unexpected errors.
- Exception handlers based on dynamic calls, not static scope.
- Allows program to recover from exceptional conditions, esp. beyond programmers control
- Can be abused!

## Example Exceptions

- Arithmetic, array bounds, or I/O faults,
- Failure of preconditions
- Unpredictable conditions
- Tracing program flow in debugger

# Exception Handling

• Ada:

- raise exception\_name;

- handling:

begin

C

 exception when  ${\sf exp\_name1} >> {\cal C}'$ 

when excp\_name2 => C''

- when others  $\Rightarrow$  C'
- Java, C++ similar w/ "throw" & "try-catch"

# Handling Exceptions

- When throw exception -- where look for handler?
	- Same unit? (Ada/C++/Java)
	- Calling unit? (Clu)
	- If not find, continue up call chain

# After Handling ...

- (Ada/Java/ML/Haskell): Return from block
- PL/I: Resumption model: re-execute failed statement.
- Eiffel: Re-execute block where failure occurred
- ML & Java -- exceptions can take parameters

#### Haskell uses Monads

```
data Exn a = Oops String
           | Answer a deriving (Show)
instance Monad Exn where 
  return a = Answer a -- return :: a -> Exn a
   --- (>>=) :: M a -> (a -> M b) -> M b
   (Oops s) >> f = Oops s(Answer a) >> f = f athrow :: String -> Exn a
throw = Oops
catch :: Exn a -> (String -> Exn a) -> Exn acatch (Oops l) h = h lcatch (Answer r) = = Answer r
             See Stone's ExcInterp.hs
```
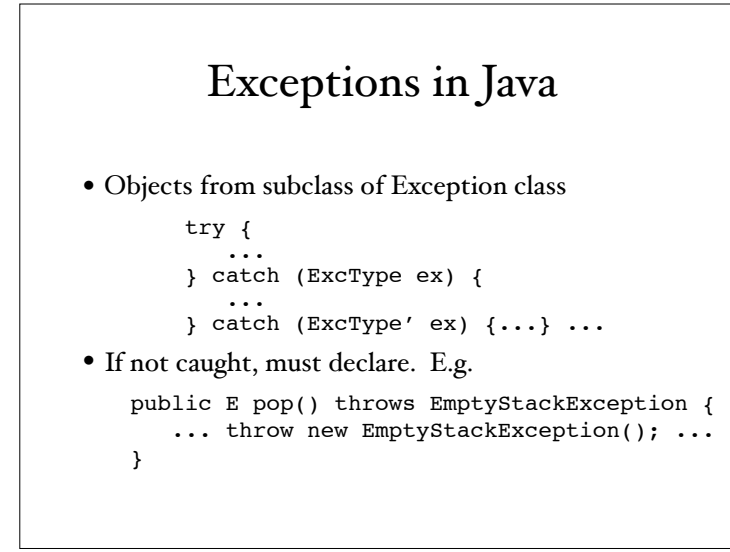

# RuntimeException

- Exceptions w subclasses of RuntimeException need not be declared in method headers
- $\bullet$  Ex.:
	- NullPointerException, ArrayIndexOutOfBoundsException, IllegalArgumentException, NumberFormatException, and ArithmeticException
- Unfortunately, also includes EmptyStackException

#### If Exception Not Handled

- Pop off activation records while searching for handler.
- What if allocated memory in unit being popped?
- OK if garbage collection, but ...
- Closing files also problems

# Java try-catch-finally

```
 try {
 ...
     } catch (ExcType ex) {
        ...
     } catch (Exc'Type ex) {
        ...
    } finally \{\ldots\}
```